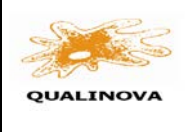

QUALINOVA FOOD

INFORME DE RESULTADOS.

Código de la muestra:

 $\_$ Fecha: Página 1 de 5

# **INFORME DE RESULTADOS**

## **QUALINOVA FOOD**

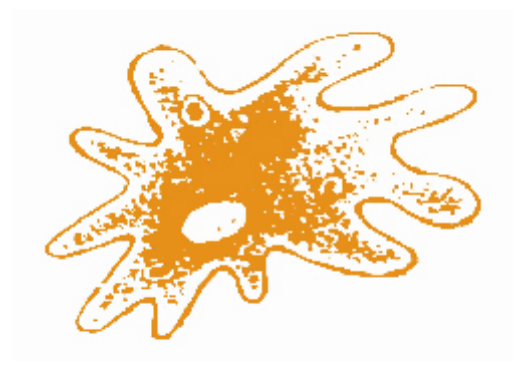

### QUALINOVA

RONDA: XX-XXX

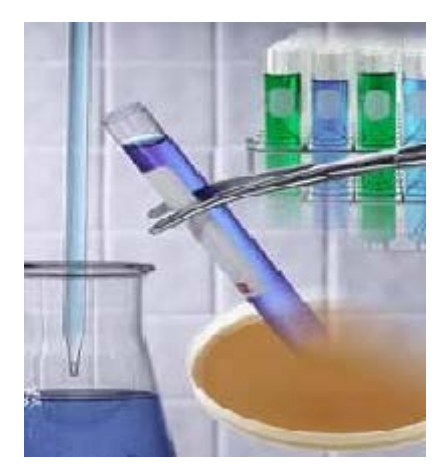

Este informe no deberá reproducirse total o parcialmente sin la aprobación por escrito del proveedor QUALINOVA (LABNOVA DISTRIBUCIONES S.L)<br>C/ Vitoria 274, nave 138. Complejo Naves Taglosa P.I. Gamonal-Villimar 09007 Burgo ■ Tf. 947 040663. Fax: 947 040665 ■ e-mail: qualinova@labnovasl.com

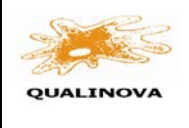

QUALINOVA FOOD

INFORME DE RESULTADOS.

Código de la muestra:

 $\_$ 

Fecha: Página 2 de 5

Estimados participantes:

Tenemos el gusto de presentarles los resultados de la ronda XX XXX del circuito Intercomparativo Qualinova Food en el que han participado.

En el ejercicio han participado los siguientes laboratorios:

El análisis de resultados y el tratamiento estadístico se han llevado a cabo sobre los datos suministrados por los participantes en soporte informático sin ninguna otra operación de transcripción o manipulación de los mismos.

#### **1. GENERALIDADES DEL CIRCUITO**

Los ejercicios interlaboratorios del programa QUALINOVA son responsabilidad de Labnova Distribuciones SL. Cada ejercicio es independiente uno de otro, no siendo necesario apuntarse a un número mínimo de rondas. La estructura general de cada uno de los ejercicios que componen el programa la siguiente:

- La organización de Qualinova se encarga de preparar y distribuir las muestras de forma homogénea. Cada muestra va identificada con una etiqueta en la que se incluye el código del ejercicio y una hoja con las instrucciones necesarias para realizar los análisis correspondientes. Es necesario tratar la muestra de acuerdo con las instrucciones que aparezcan en dicha hoja.
- Simultáneamente a la salida de cada envío los participantes reciben un correo electrónico con la fecha de expedición de la muestra y con las instrucciones indicadas en el punto anterior, para que puedan prever en su rutina la realización del ejercicio.
- En cada ejercicio se pueden realizar todos los análisis propuestos o únicamente una parte de ellos.
- Los laboratorios participantes dan de alta los resultados obtenidos a través de la página web [www.labnovasl.com](http://www.labnovasl.com/) , pestaña intercomparativos, registrándose con el nombre de usuario y la contraseña facilitados por la organización.
- Los valores introducidos deben indicarse sin separadores de miles, y los decimales deben separarse mediante el punto (.). Los resultados de microbiología deben expresarse en las unidades solicitadas, pero sin expresiones tipo 7XE03 o potencias de 10. Las cifras deben ser enteras y sin separadores de miles: 7000, 1000000 etc.
- Cada laboratorio indica también el método empleado en cada análisis en la casilla correspondiente del formulario de alta de resultados
- Tras la recepción de todos los resultados, la organización de Qualinova realiza el tratamiento estadístico de los resultados y elabora el informe final para este ejercicio, junto con el informe personalizado para cada laboratorio.
- Los laboratorios participantes reciben el informe de los resultados donde se evalúa la calidad de sus resultados. Cada laboratorio es identificado mediante un código que sólo conocerá él, de manera que se asegura la confidencialidad de los resultados. Este número es indicado en el informe personalizado que acompaña al informe general a cada participante.
- En el caso de que algún participante quiera presentar una alegación sobre la evaluación de su desempeño en una ronda, deberá dirigirse a la dirección de correo electrónico [calidad@labnovasl.com,](mailto:calidad@labnovasl.com) [info@labnovasl.com,](mailto:info@labnovasl.com) [qualinova@labnovasl.com,](mailto:qualinova@labnovasl.com) donde se valorara su petición.

#### **2. DEFINICIONES Y ESTUDIO ESTADÍSTICO**

**Valor asignado** (x<sub>pt</sub>). Valor de referencia esperado en cada parámetro a analizar. Se obtiene por consenso, a través de la media robusta de los resultados obtenidos por los participantes en cada parámetro analizado. En algunos casos se aplica un valor conocido (Investigación en microbiología)

QUALINOVA (LABNOVA DISTRIBUCIONES S.L)<br>C/ Vitoria 274, nave 138. Complejo Naves Taglosa P.I. Gamonal-Villimar 09007 Burgo ■ Tf. 947 040663. Fax: 947 040665 ■ e-mail: qualinova@labnovasl.com

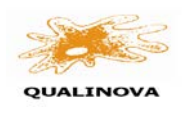

QUALINOVA FOOD

 $\_$ 

Fecha: Página 3 de 5

INFORME DE RESULTADOS.

**Media robusta (x\*).** Promedio de todos los valores, obtenido mediante la aplicación de técnicas robustas que minimicen el efecto de los valores extremos

**Desviación estándar robusta (s\***). Valor de la dispersión de los resultados del ejercicio calculada mediante técnicas robustas, para minimizar el efecto de los valores extremos.

**Desviación estándar diana** (**σpt**). Valor de la dispersión adecuada para el ejercicio en cada parámetro. Este valor se estima de la siguiente manera:

**-** Si existe una tolerancia legal para el parámetro, se emplea dicho valor.

**-** Si no existe dicha tolerancia, se emplea la desviación estimada mediante la ecuación de Horwitz modificada por Thomson. Este valor se obtiene partiendo de unidades adimensionales y es independiente de la desviación del ejercicio.

- En pruebas microbiológicas se estima como **σpt** el valor de 0,25 en escala logarítmica, excepto en determinaciones de Legionella, y en el intercomparativo de superficies, donde se empleará 0,35**.** 

- En las pruebas microbiológicas cualitativas (de investigación o detección de microorganismos), el valor asignado proviene de la incorporación o no de dicho germen en el liófilo. Los microorganismos provienen de la CECT, con trazabilidad apropiada, y se añaden en cantidad suficiente y adecuada para que se pueda detectar su presencia.

- En algunas determinaciones específicas se emplean desviaciones diana fit-for-purpose, es decir, adecuadas al rango y variabilidad de cada parámetro.

**Incertidumbre del valor asignado (u (xpt)).** Incertidumbre asociada al método de cálculo del valor asignado. Si es por consenso, y a través de estadística robusta, la fórmula de cálculo es la siguiente:

u (x<sub>pt</sub>)= 1,25 \* s\*/
$$
\sqrt{n}
$$

donde n es el número de participantes en la ronda.

Si **u (x<sub>pt</sub>)** > 0,3 x σ<sub>pt</sub>, entonces el valor calculado para evaluar el resultado de cada laboratorio no será Z, sino Z', como se explica más adelante.

Con el fin de minimizar los efectos causados en la estadística robusta por los valores atípicos, no se tienen en cuenta los valores que estén fuera del rango del valor de la mediana ± 50%, aunque posteriormente se les aplique el cálculo para obtener su valor z-score correspondiente.

Para verificar la posible multimodalidad del ensayo, se calcula una estimación kernel. En caso de aparecer una distribución multimodal se valorarán las posibles causas de la misma, y de no poderse obtener una explicación razonable solo se indicarán valores asignados y desviación típica a título informativo.

El valor asignado o de referencia (**Xpt**) para las determinaciones analizadas en el Programa QUALINOVA se establece a partir de la media robusta del conjunto de resultados remitidos por los laboratorios participantes **(X\*)**.

En los casos en los que el participante indique un valor con el formato "inferior a" (< Y), siendo Y el límite de cuantificación del laboratorio para esa determinación, el valor se tendrá en cuenta en los cálculos estadísticos, reemplazándolo por la mitad del límite (Y/2).

Con el fin de evaluar los resultados obtenidos por cada laboratorio participante, se emplea el estadístico **Z-score,** el cual es una medida de las desviaciones de los resultados frente al valor asignado (X). Dicho **Z-score** se calcula como:

$$
Z \text{- score} = \frac{(Xi - X_{pt})}{\sigma_{pt}}
$$

Si  $u(x_{\text{pt}}) > 0.3 * \sigma_{\text{pt}}$  se emplea el valor z'score

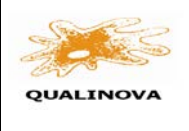

 $\_$ 

Fecha: Página 4 de 5

INFORME DE RESULTADOS.

$$
Z' \text{- score} = \frac{Xi - X_{pt}}{\sqrt{\sigma_{pt}^2 + u^2 (x_{pt})}}
$$

Siendo **σpt** la desviación estándar diana, la cual estima la dispersión adecuada de los resultados dentro de cada parámetro, y **u (xpt)** la incertidumbre del valor asignado.

Finalmente, se calcula el cociente  $I = u^2(x_{pt}) / \sigma_{pt}^2$ :

- **Si l < 0.1 , el z-score es adecuado**
- **Si 0.1 < l < 0.5, el z-score se considera como informativo**
- **Si l > 0.5, no se calculará z-score en ese ensayo.**

Los criterios de aceptación de **Z-score** y de **Z'-score** son los siguientes:

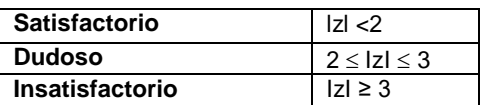

#### **3. HOMOGENEIDAD Y ESTABILIDAD**

A las muestras se les ha sometido a un ensayo previo de homogeneidad y estabilidad que ha arrojado resultados satisfactorios para su uso en la ronda intercomparativa.

Estas pruebas se han realizado por uno o varios laboratorios acreditados en las determinaciones estudiadas, subcontratados a tal efecto por la organización de Qualinova.

Las pruebas se realizan de acuerdo al protocolo indicado en la Norma ISO 13528:2015, anexo B, manteniendo las muestras en las mismas condiciones en las que van a recibirse en cada destino

**4. ESPECIFICACIONES PROPIAS DE CADA RONDA**

- **i) Preparación de las muestras :**
- **ii) Envío de las muestras:**
- iii) **Estudio estadístico**

#### **5. REFERENCIAS.**

**1**. Eurachem guide on selection, use and interpretation of PT schemes. Ed. 1.0 (2000).

**2**. **G-ENAC-14.** Guía sobre la participación en programas intercomparativos.

**3**. **IUPAC 2006:** International armonized protocol for the proficiency testing

**4. ISO 13528:2015** "Statistical methods for use in proficiency testing by interlaboratory comparisons".

**5. UNE-EN ISO/IEC 17043:2010** "Requisitos generales para los ensayos de aptitud"

**6. Thomson, Michael:** Recent trends in inter-laboratory precision at ppb and sub-ppb concentrations in relation to fitness for purpose criteria in proficiency testing. **The Analyst communication. Enero 2000**

**7. Huber, P. J.** (1981). Robust Statistics, Wiley, N. Y.

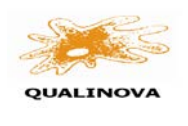

QUALINOVA FOOD INFORME DE RESULTADOS.

Fecha: Página 5 de 5

#### **6. EXPLICACIÓN DEL INFORME DE RESULTADOS**.

Para cada resultado propuesto en el ejercicio, se presentan los resultados siguiendo el siguiente esquema:

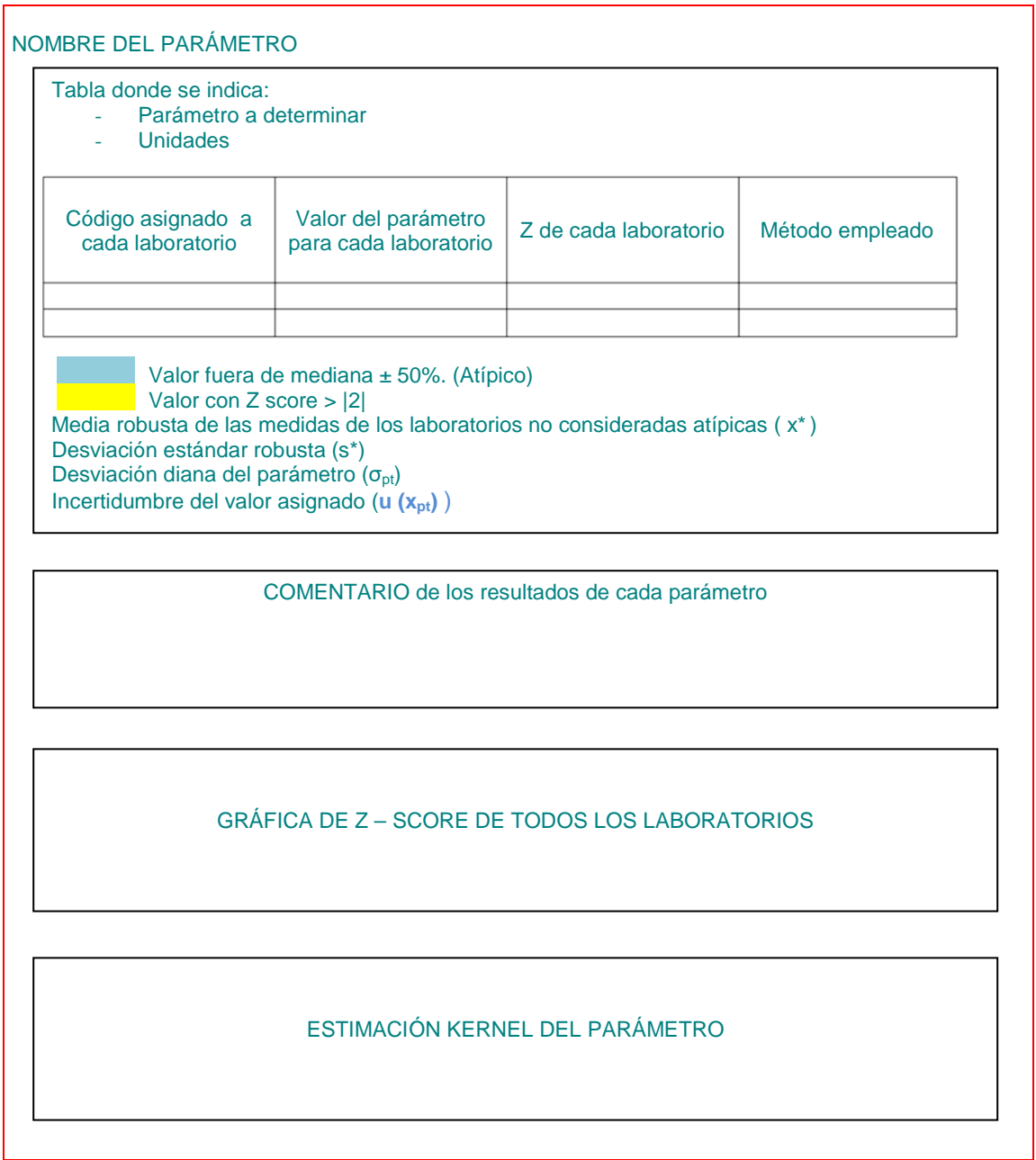

### **7. DATOS Y RESULTADOS**.

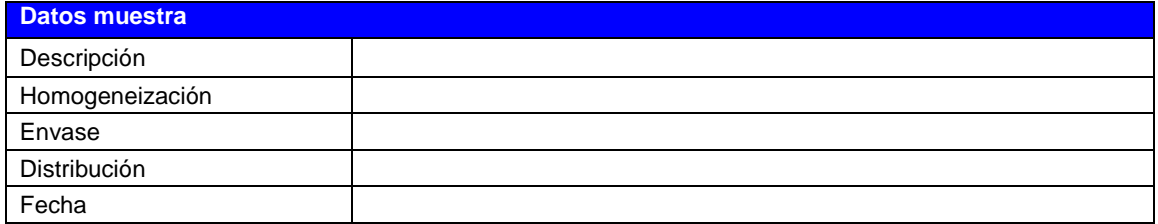

Este informe no deberá reproducirse total o parcialmente sin la aprobación por escrito del proveedor<br>C/ Vitoria 274, nave 138. Complejo Naves Taglosa P.I. Gamonal-Villimar 09007 Burgo∎ Tf. 947 040663. Fax: 947 040665 ■ e-